## Video Transcript

## Metropolis – TITO Troubleshooting including EGM and CRT

This document supports the **Metropolis – TITO Troubleshooting including EGM and CRT** training video and includes a word for word account of each screen captured and its supporting text.

Venue staff may find this document useful to reference if they want to review the content of the training video.

It is recommended that the training video be watched as it does include videos of various activities that cannot be viewed in this document.

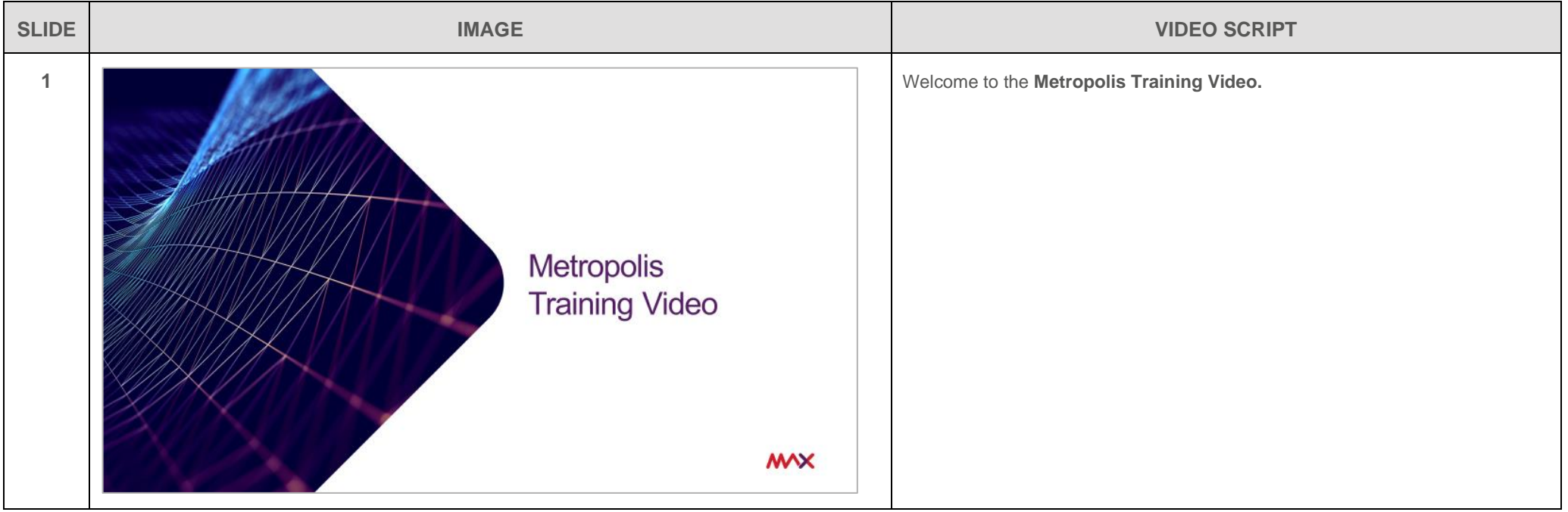

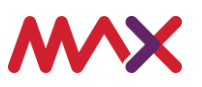

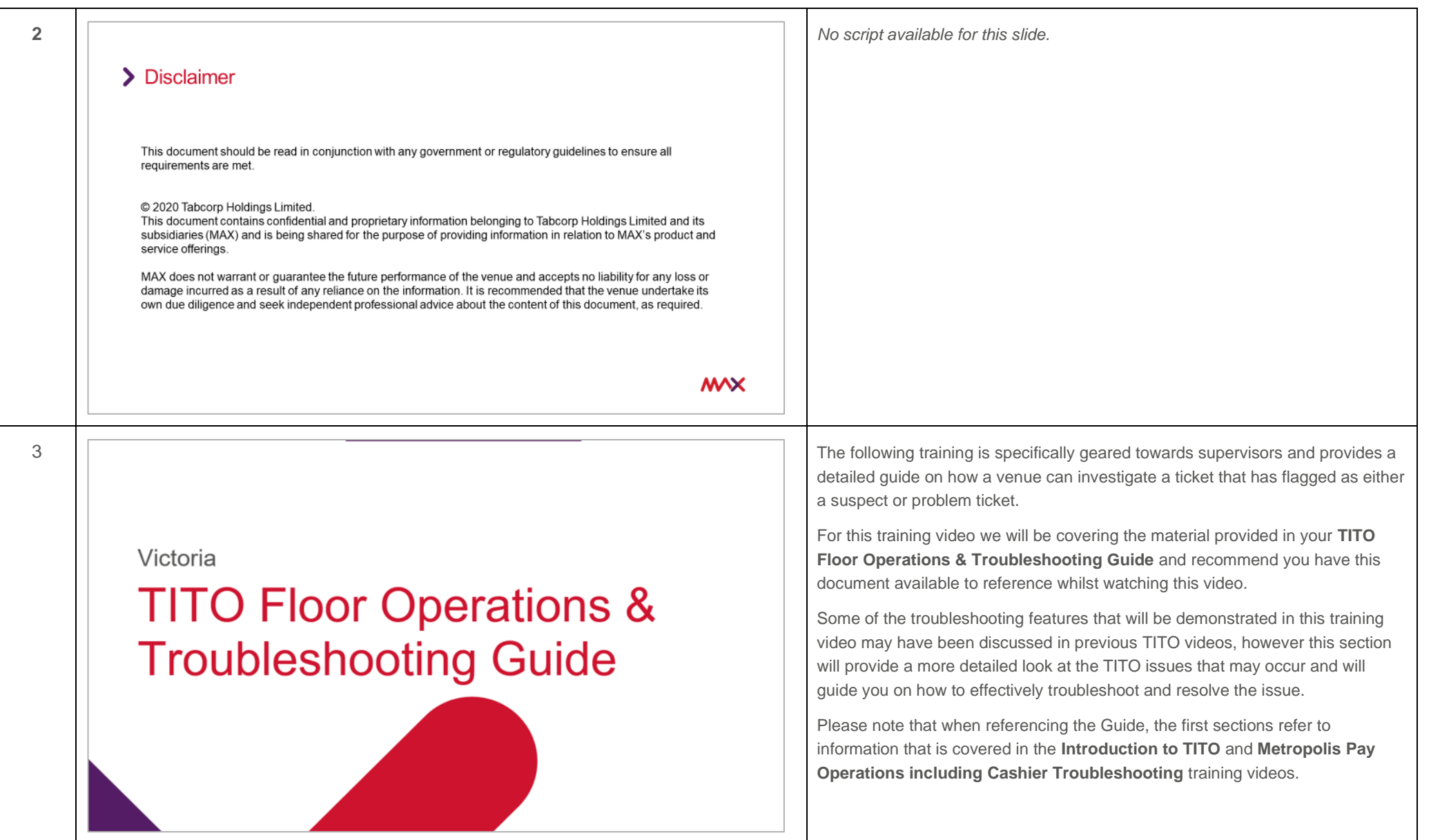

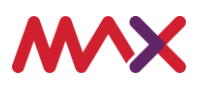

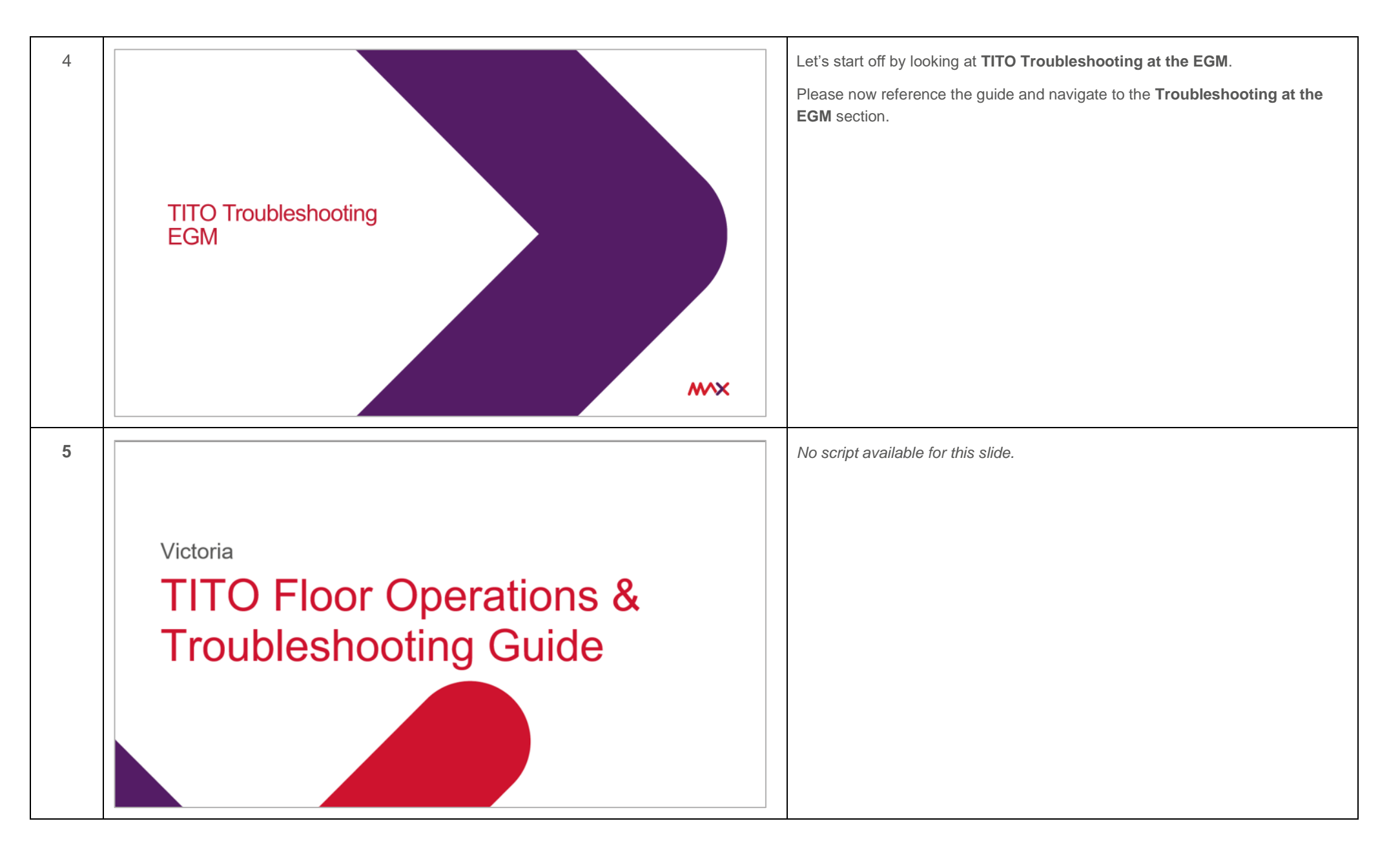

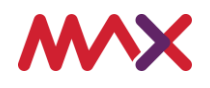

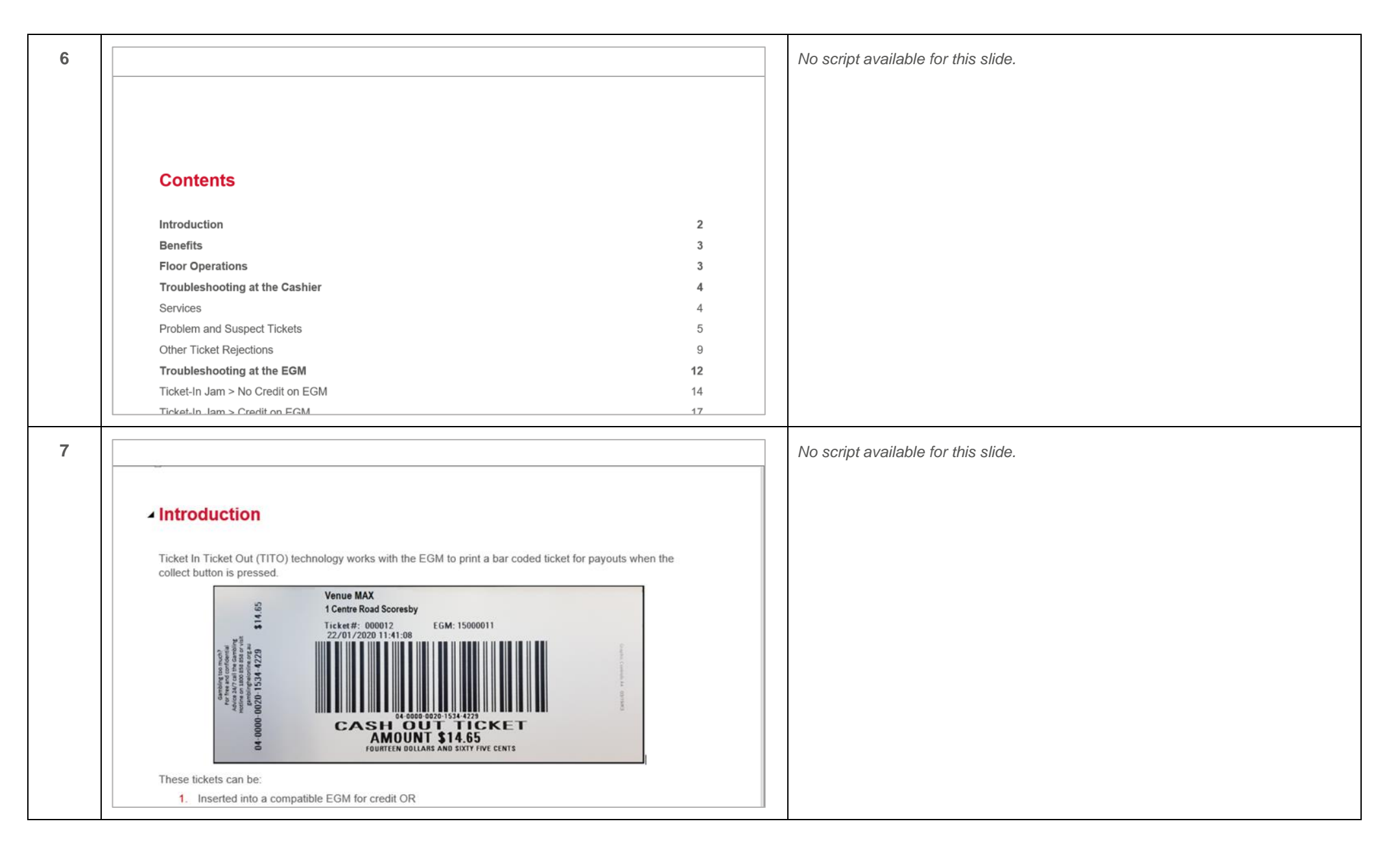

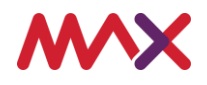

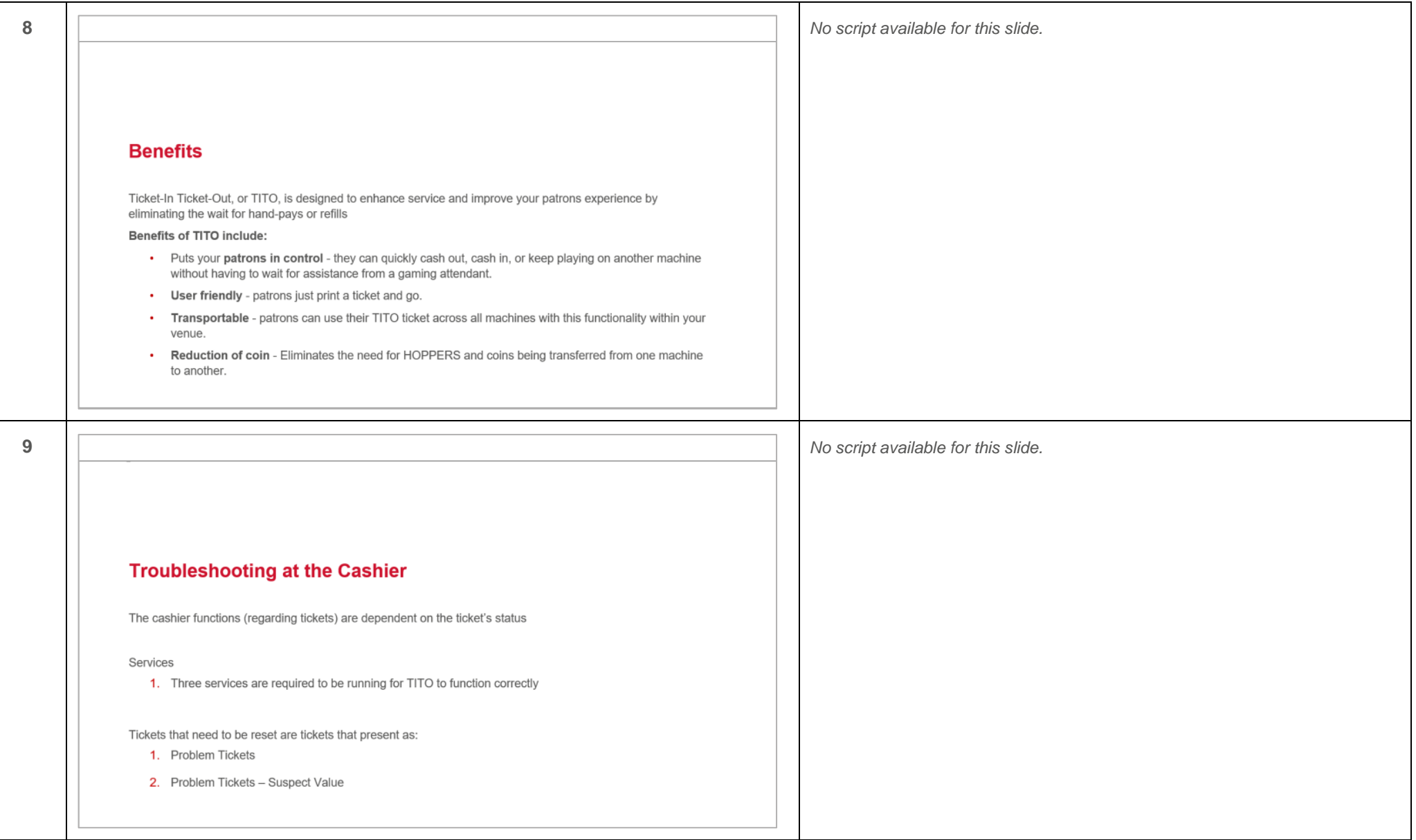

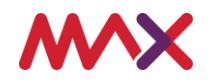

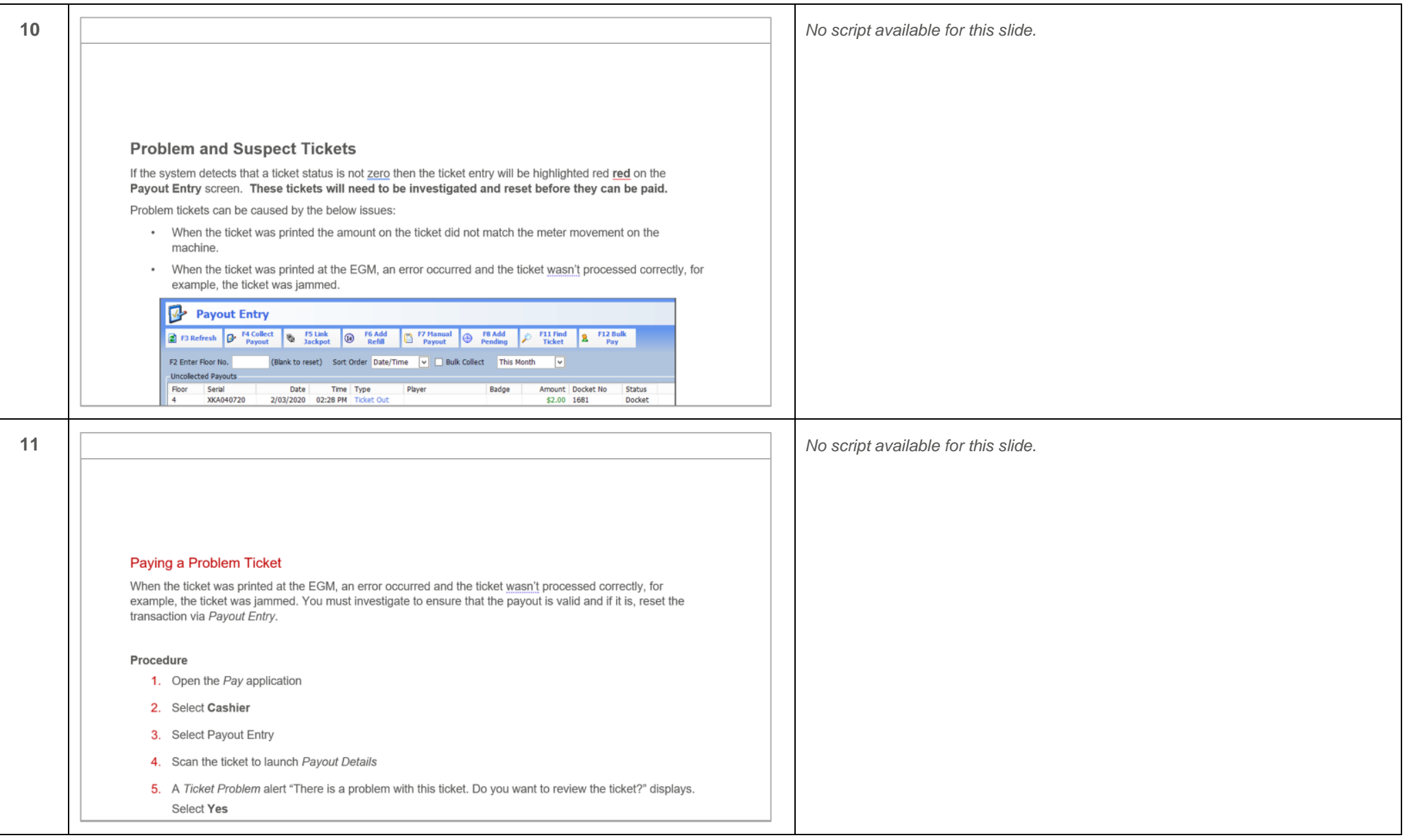

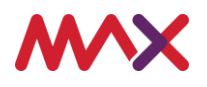

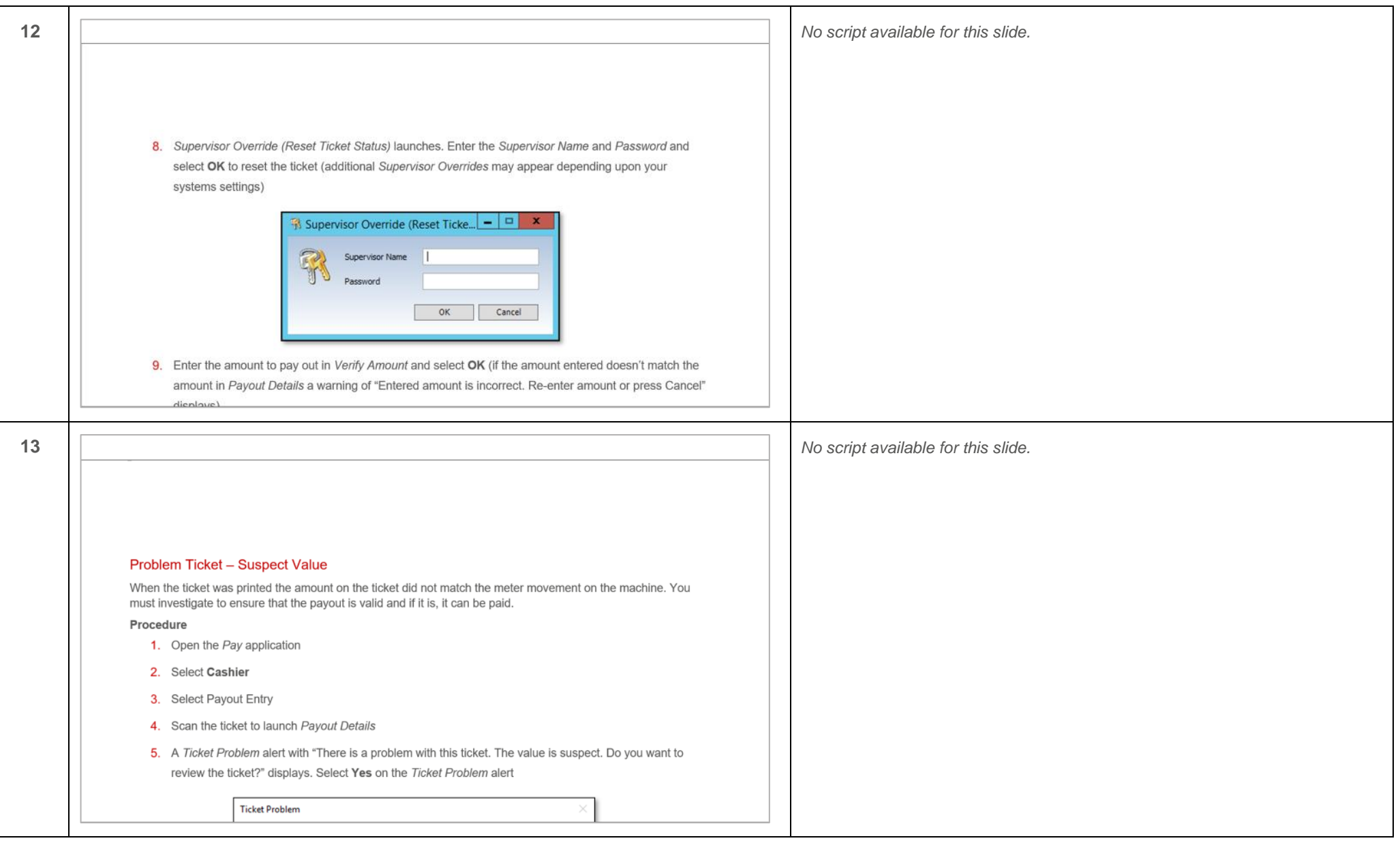

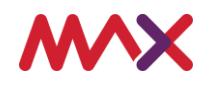

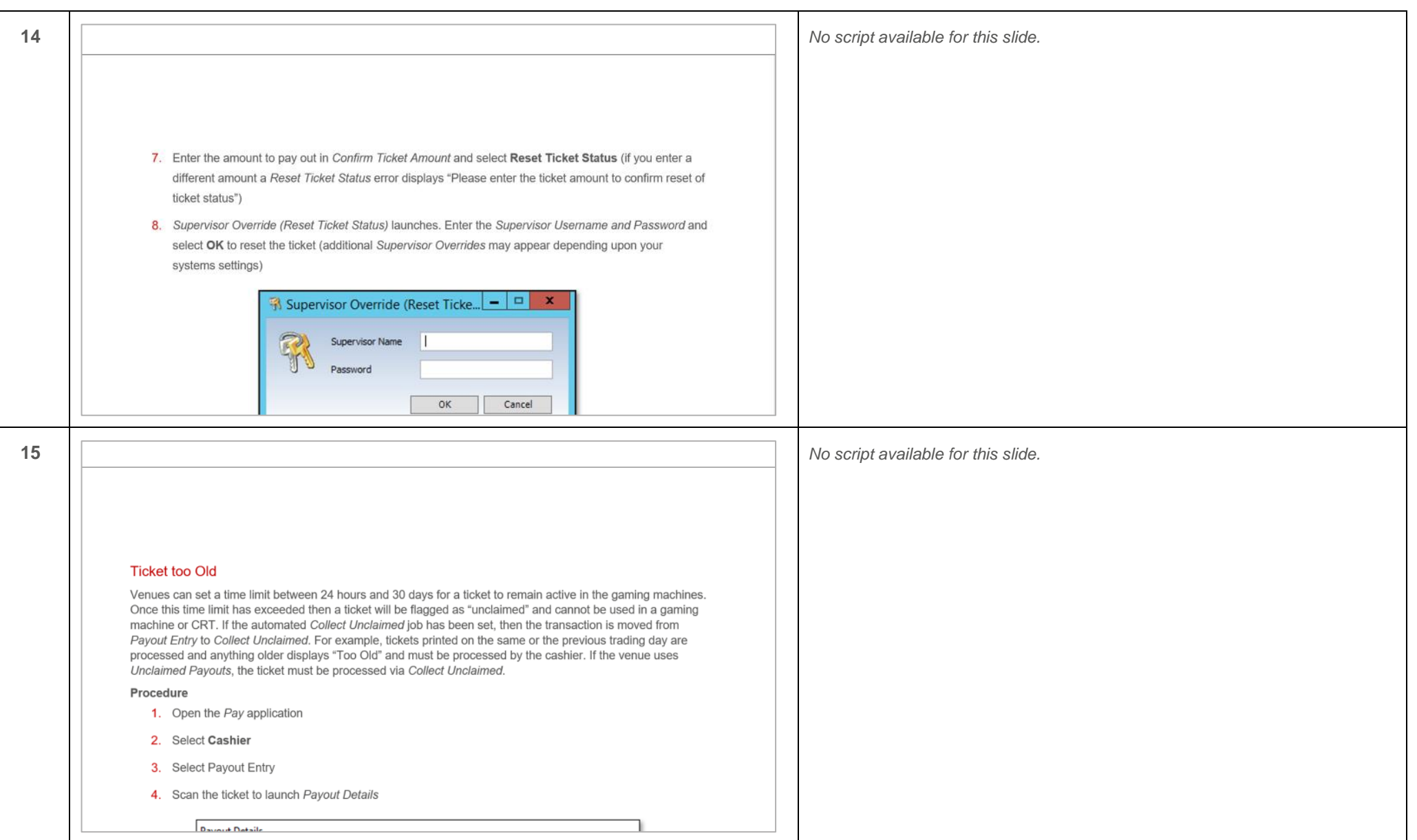

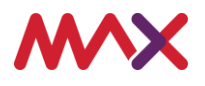

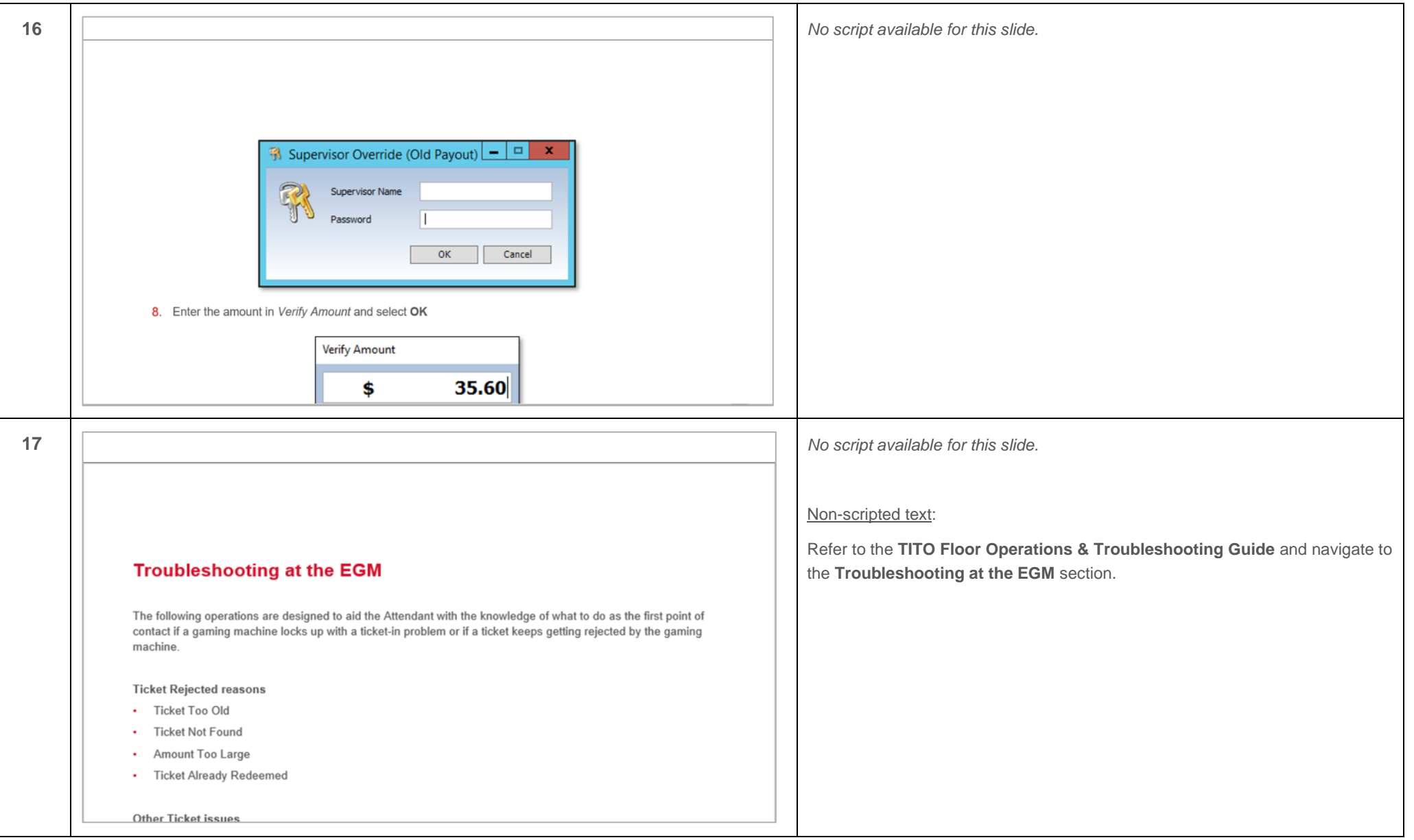

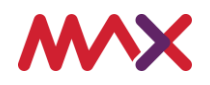

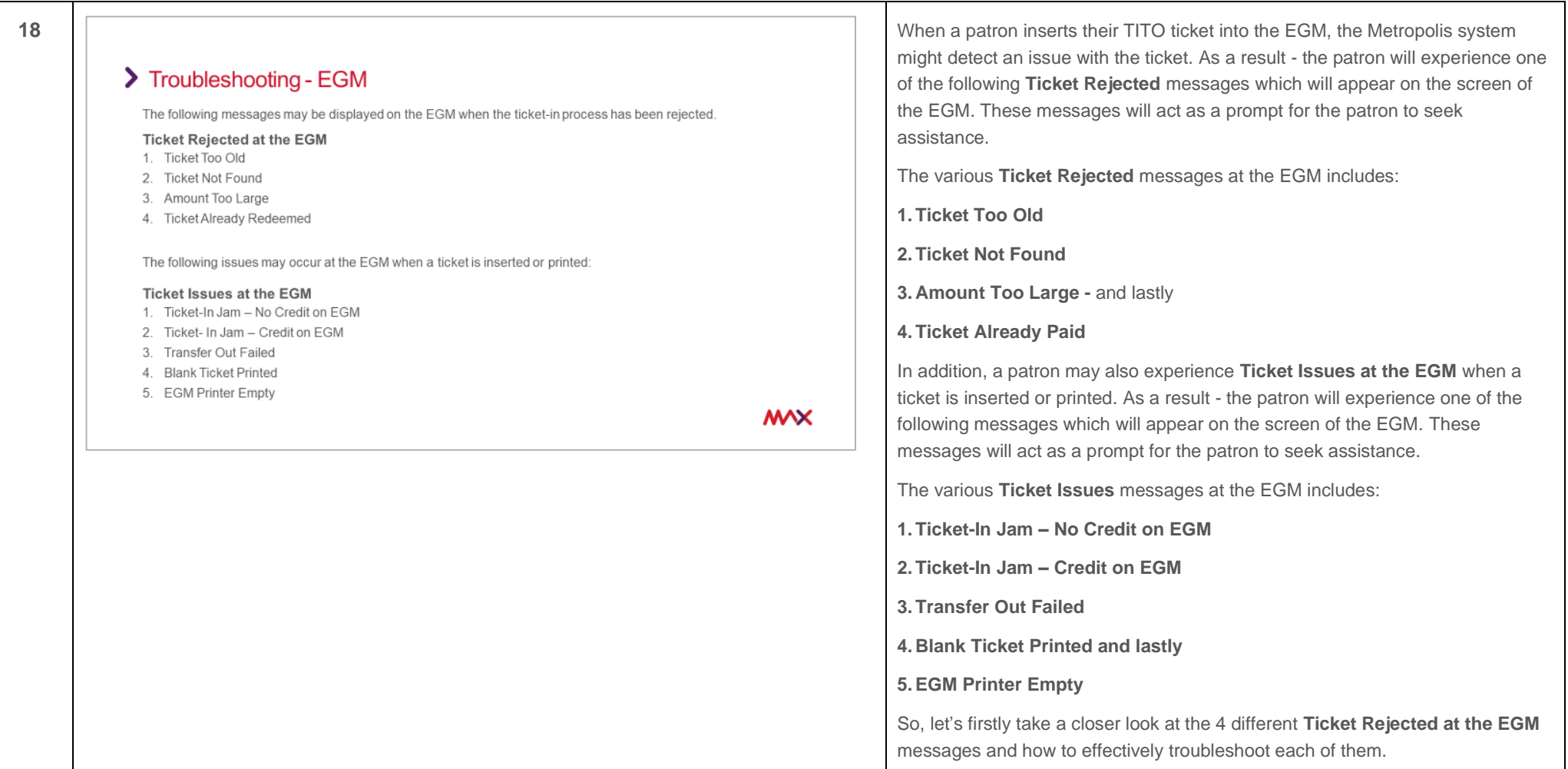

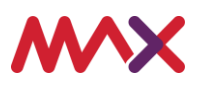

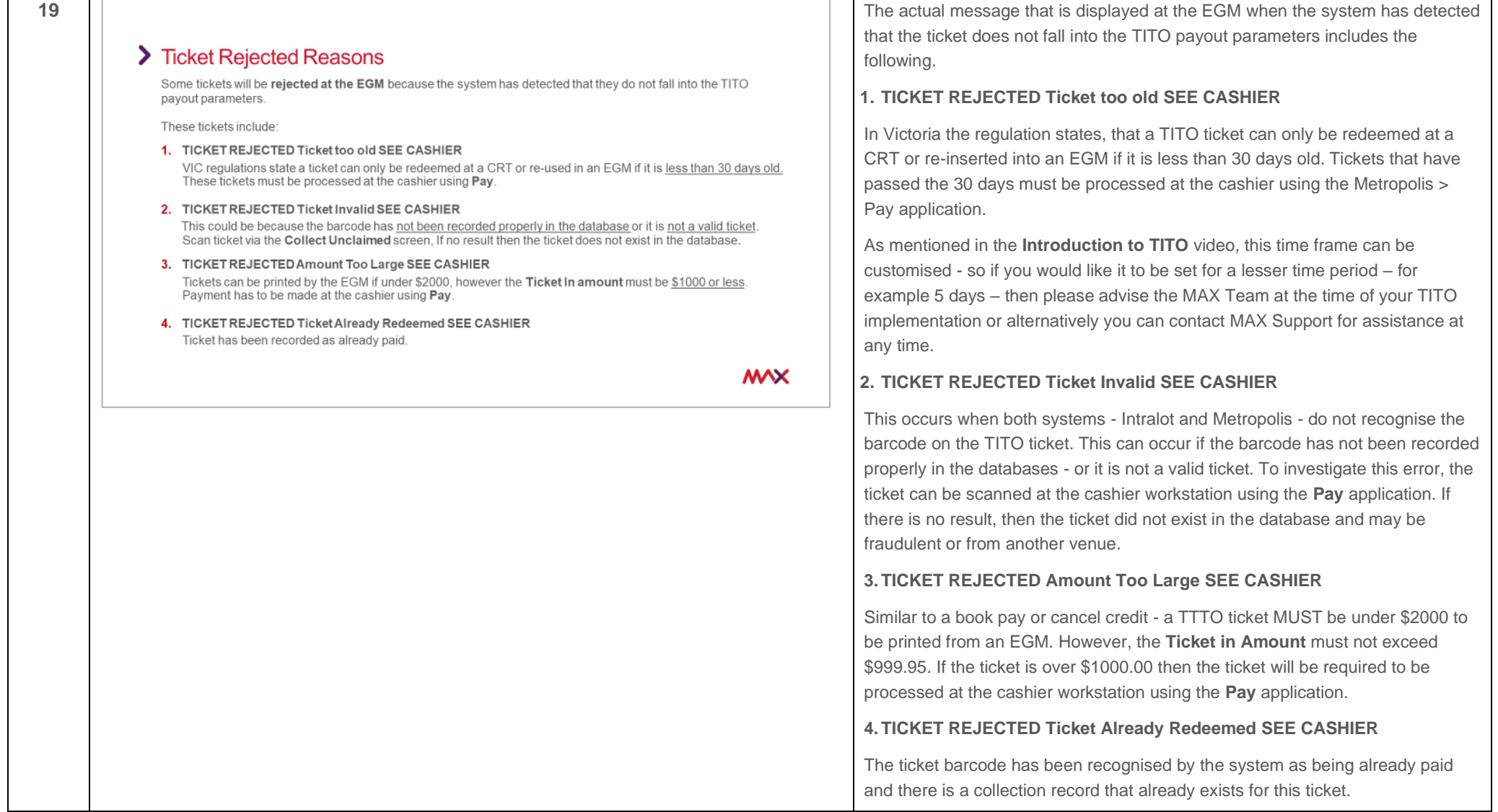

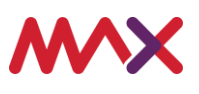

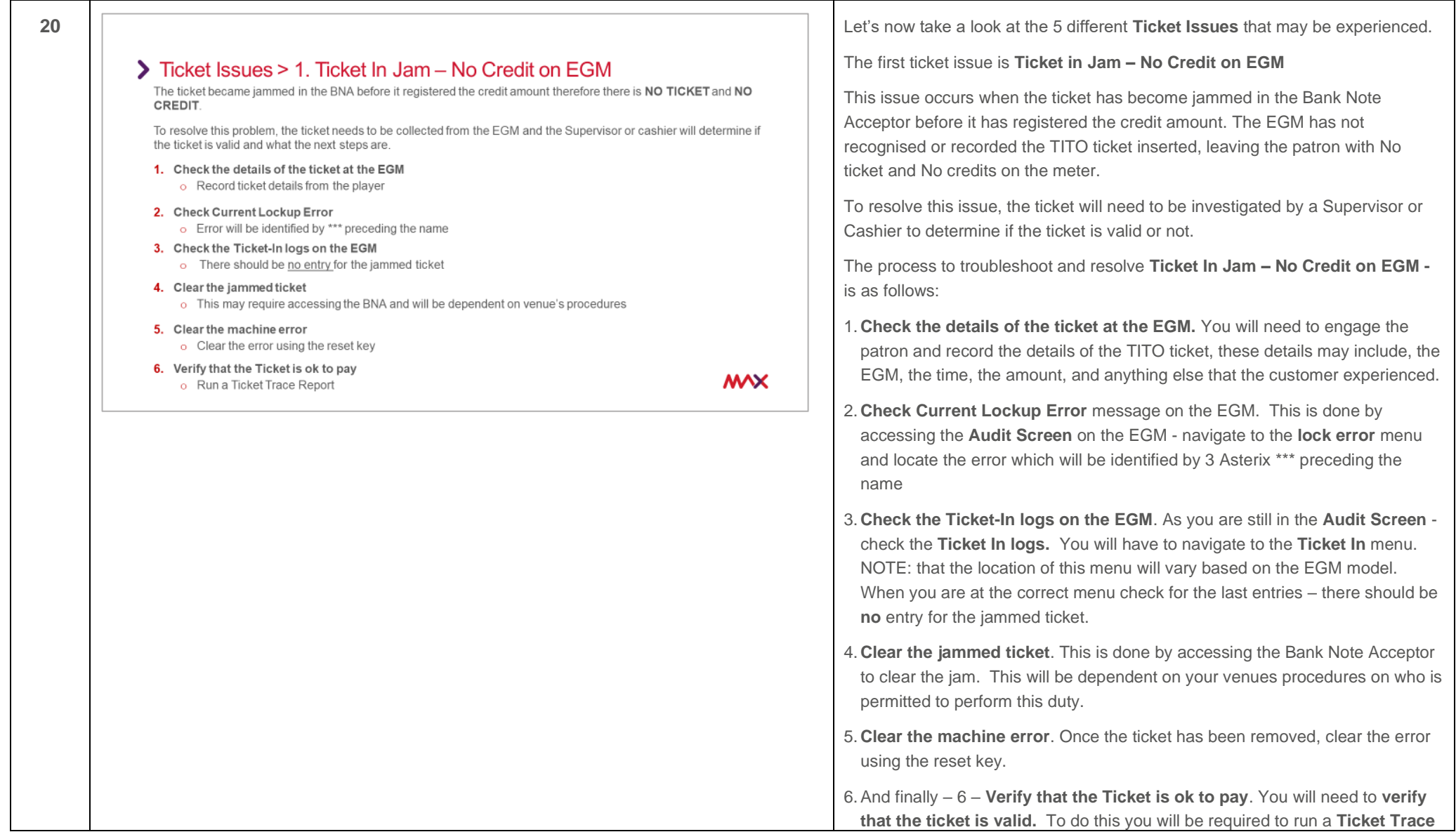

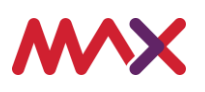

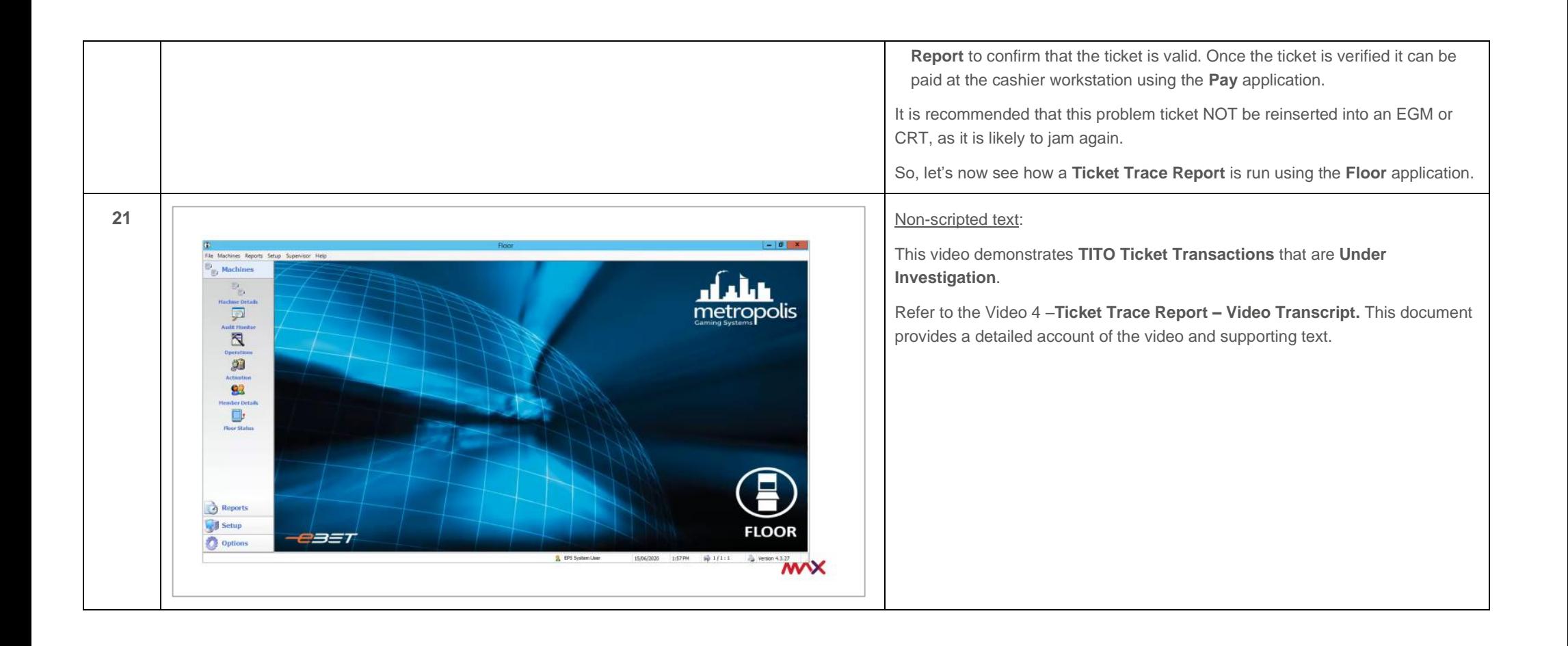

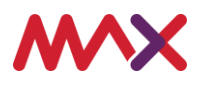

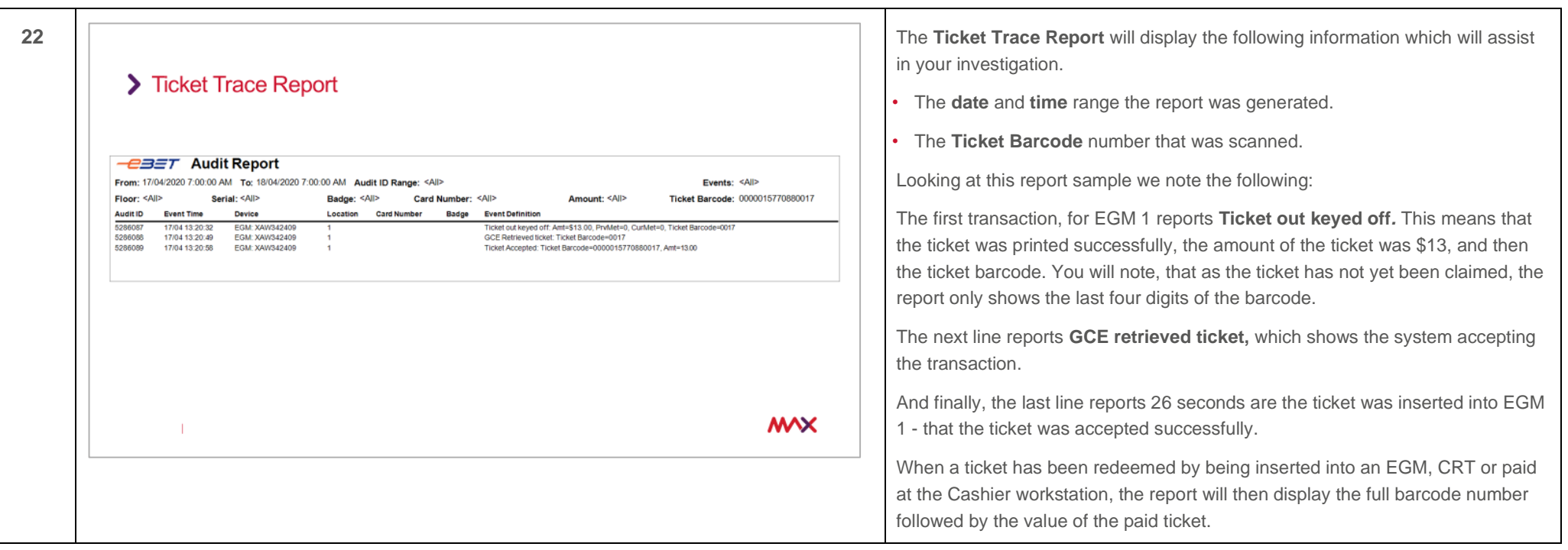

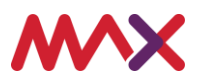

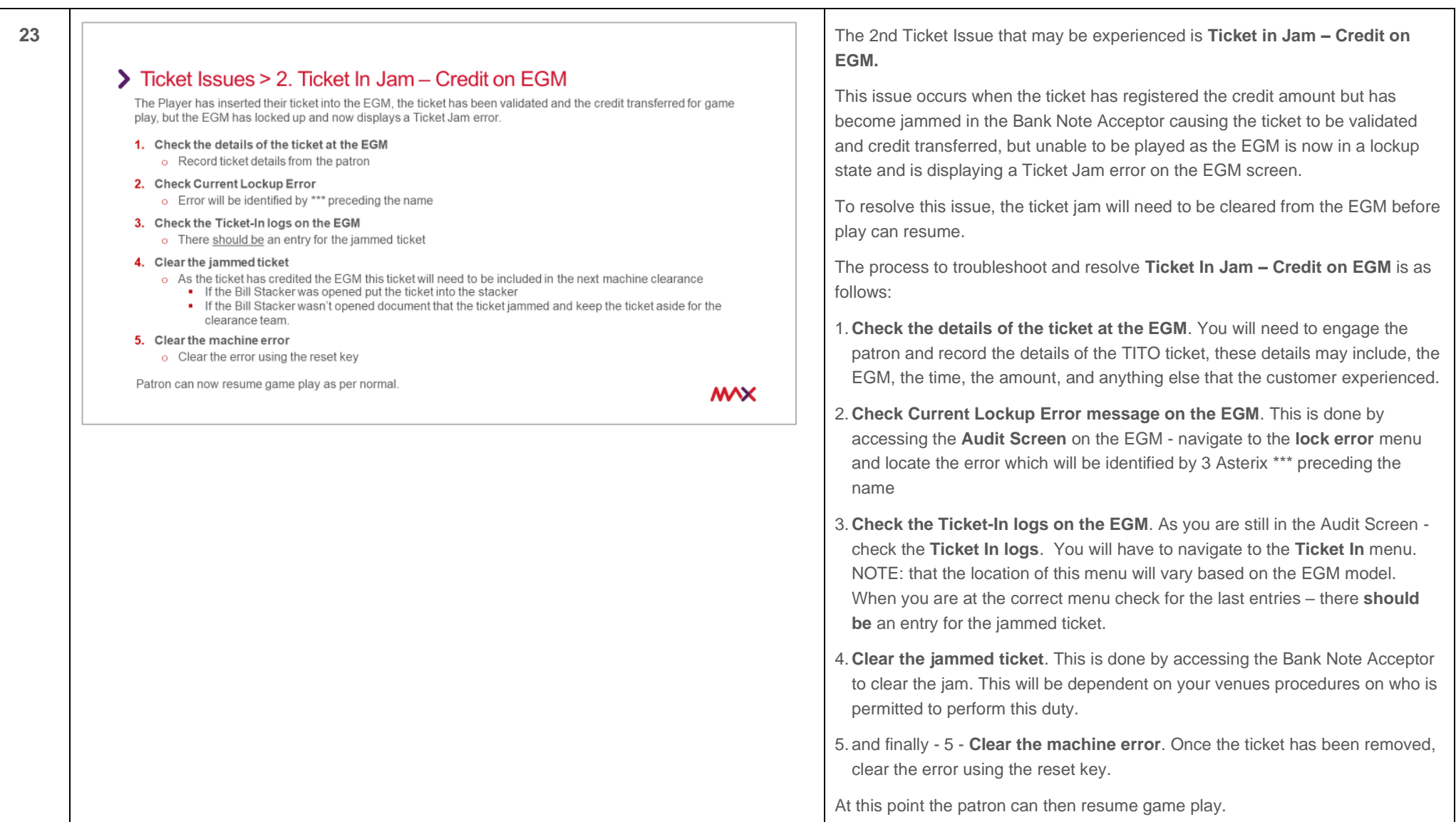

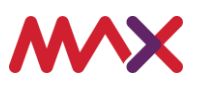

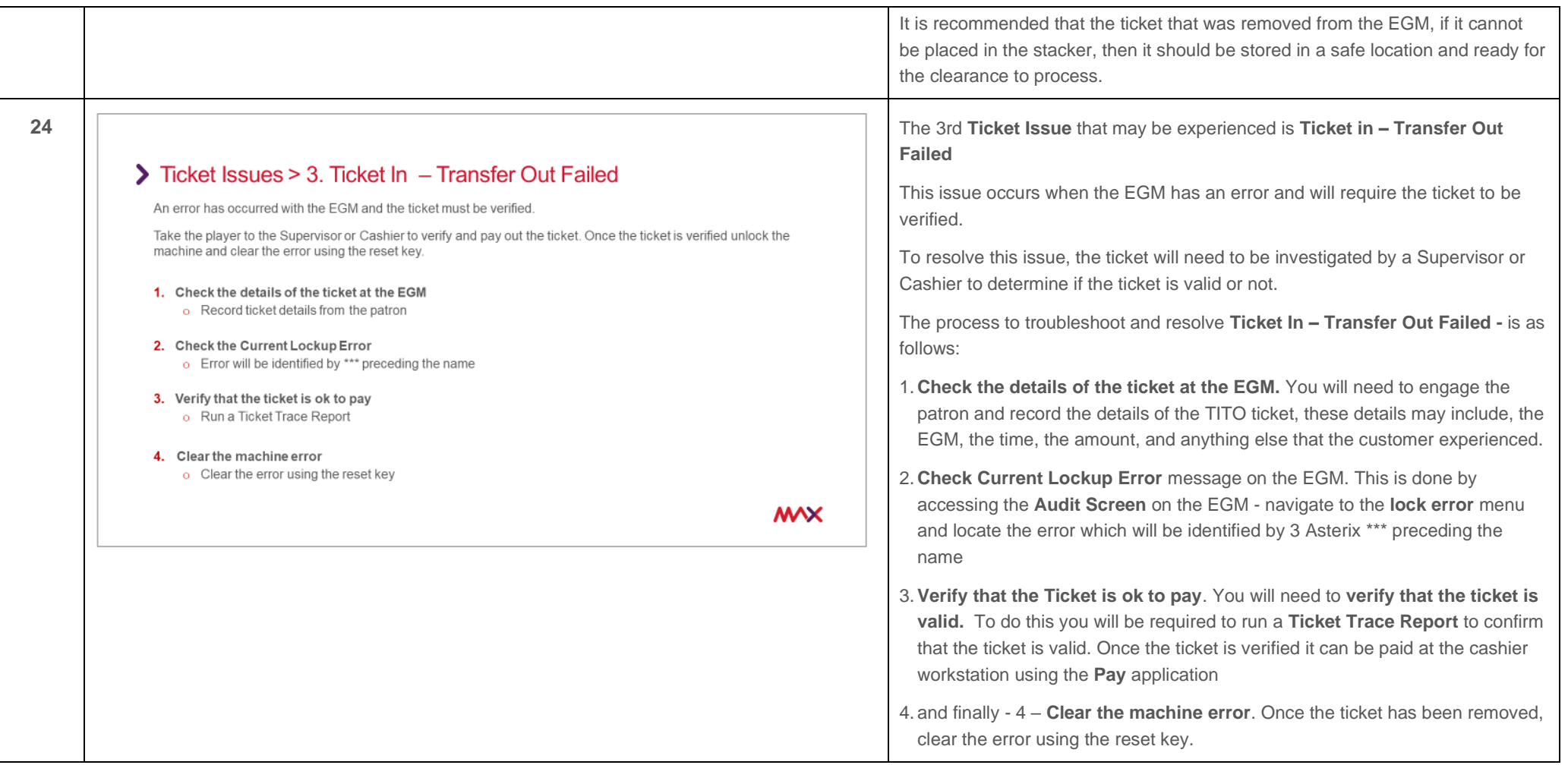

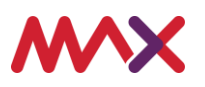

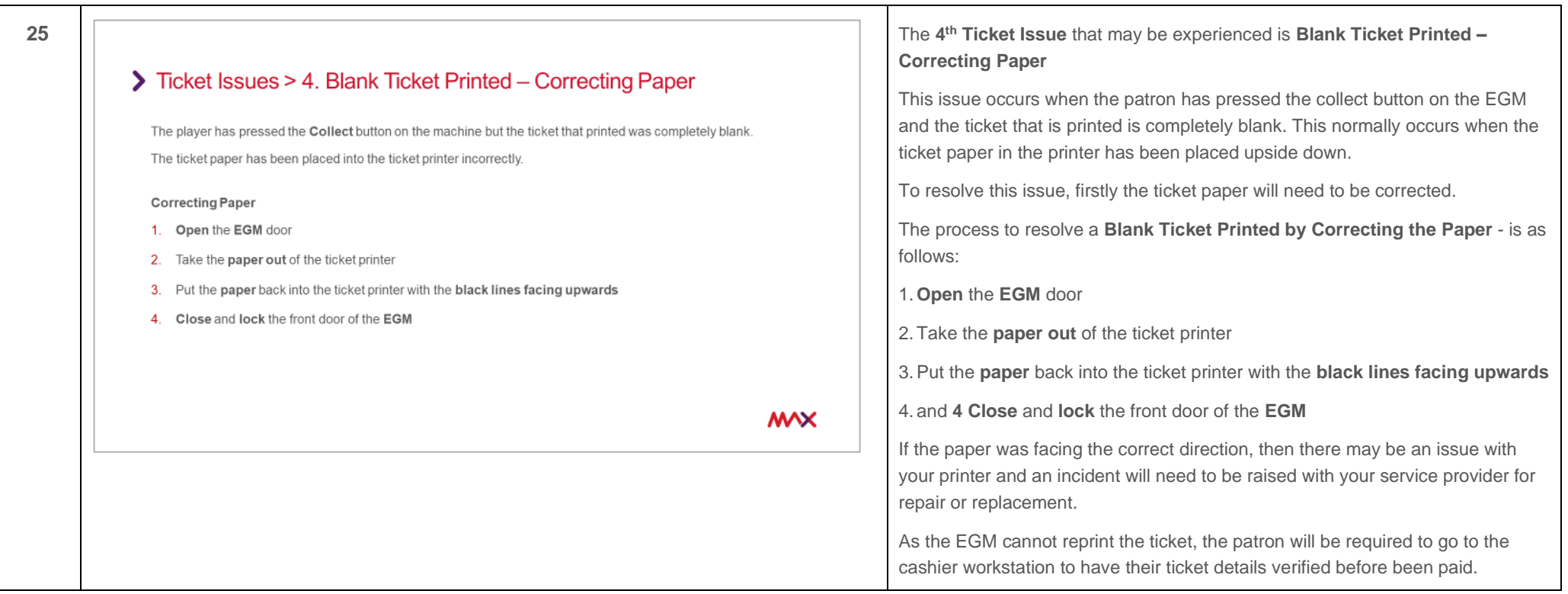

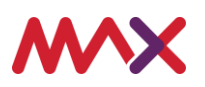

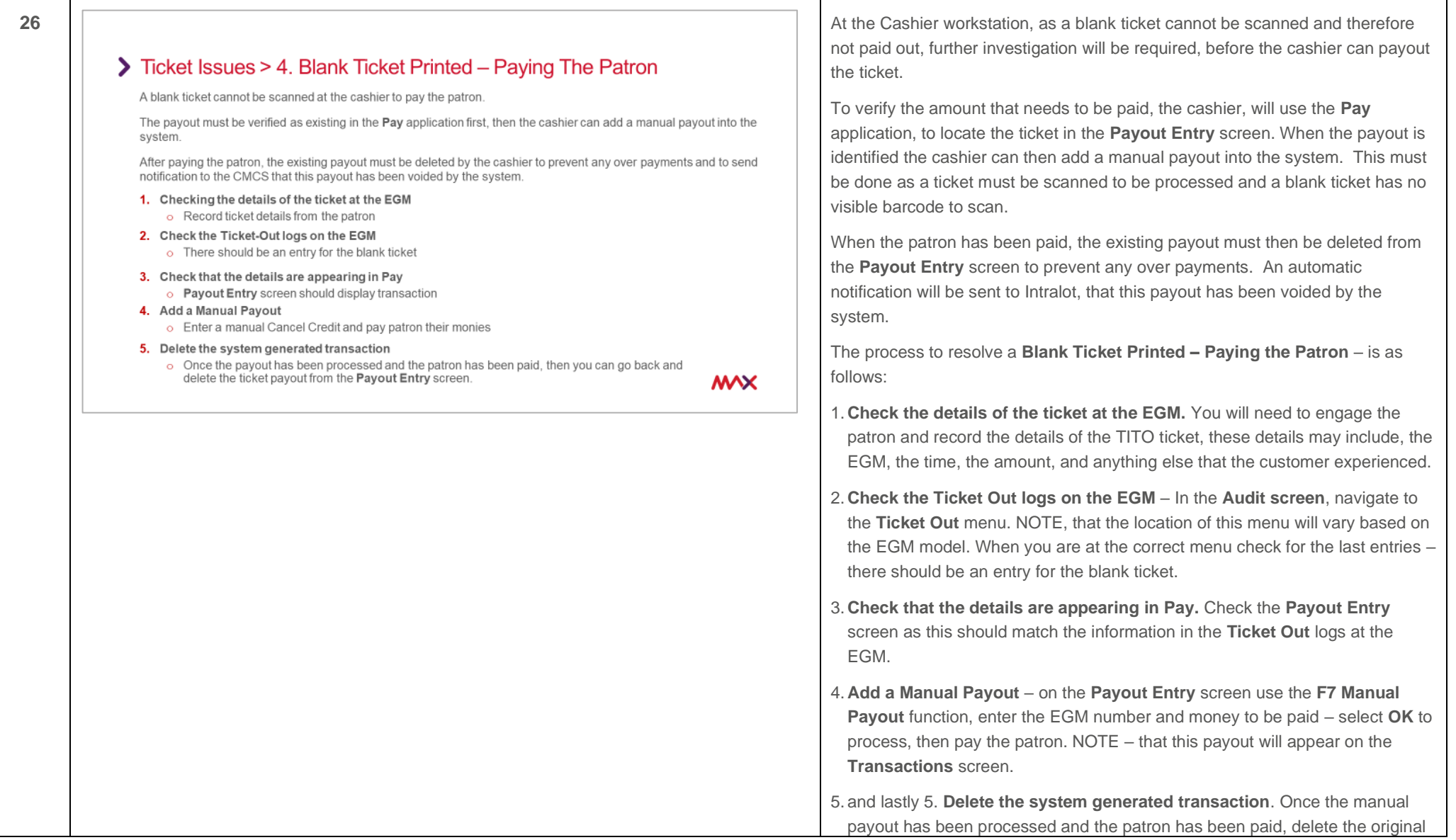

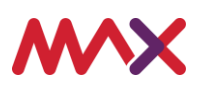

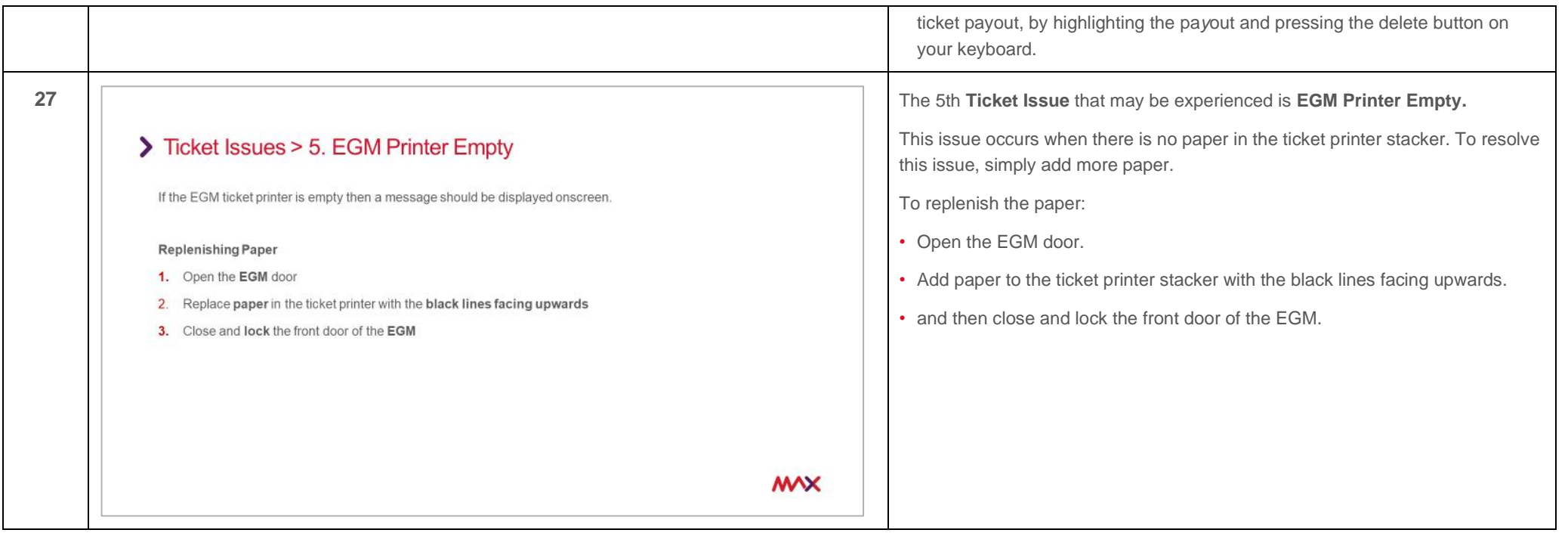

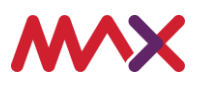

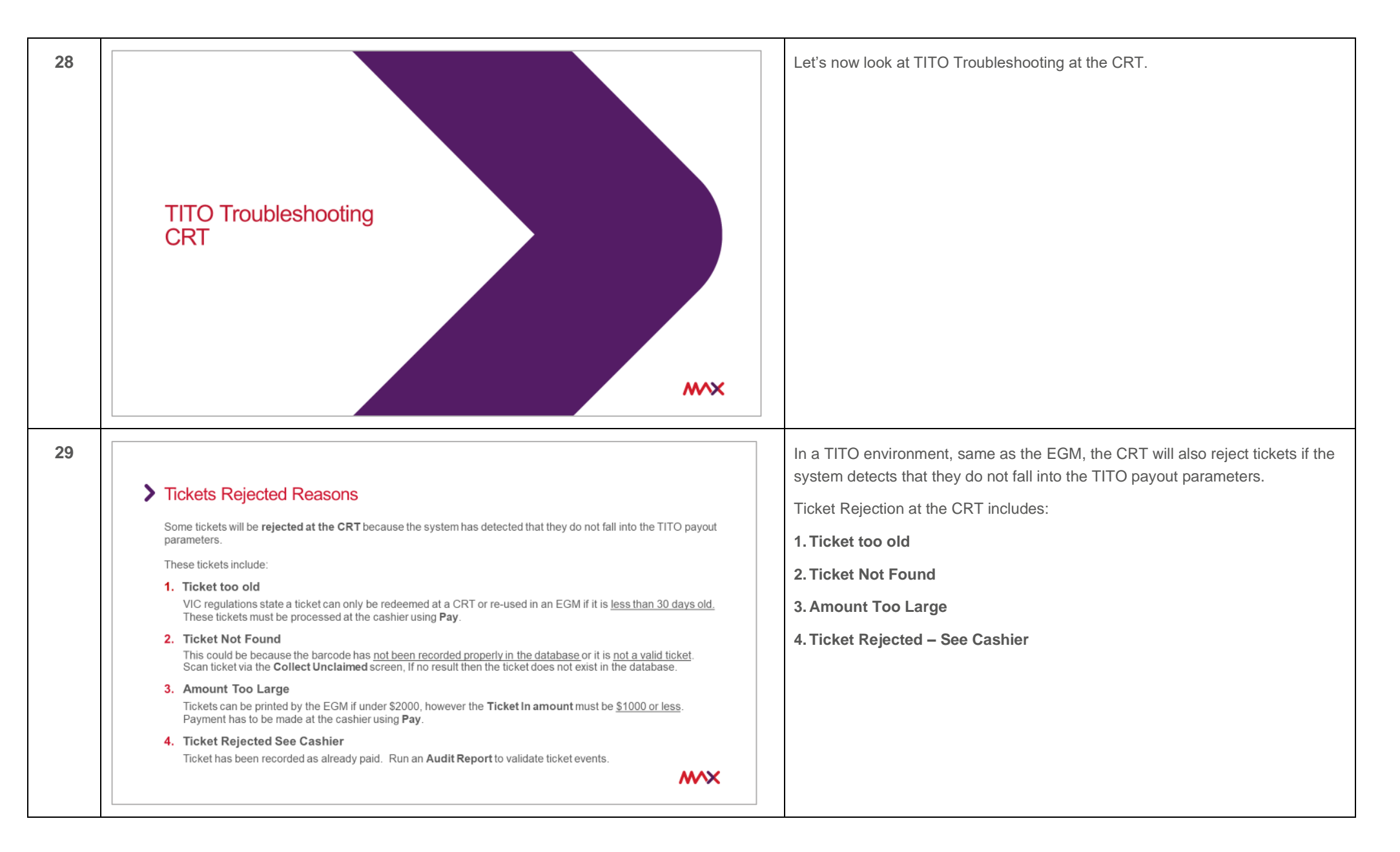

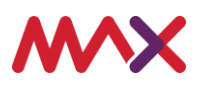

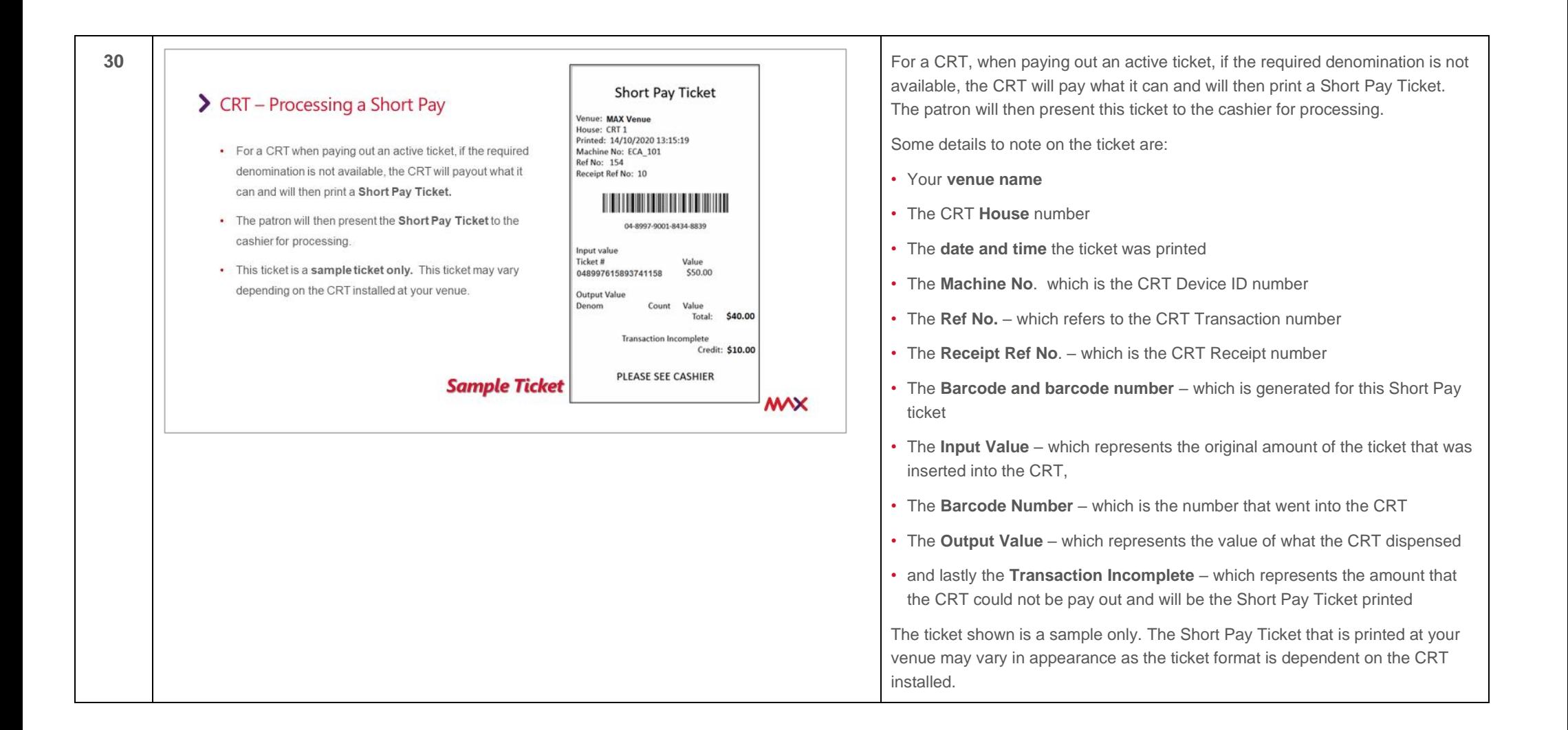

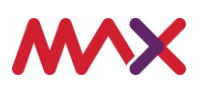

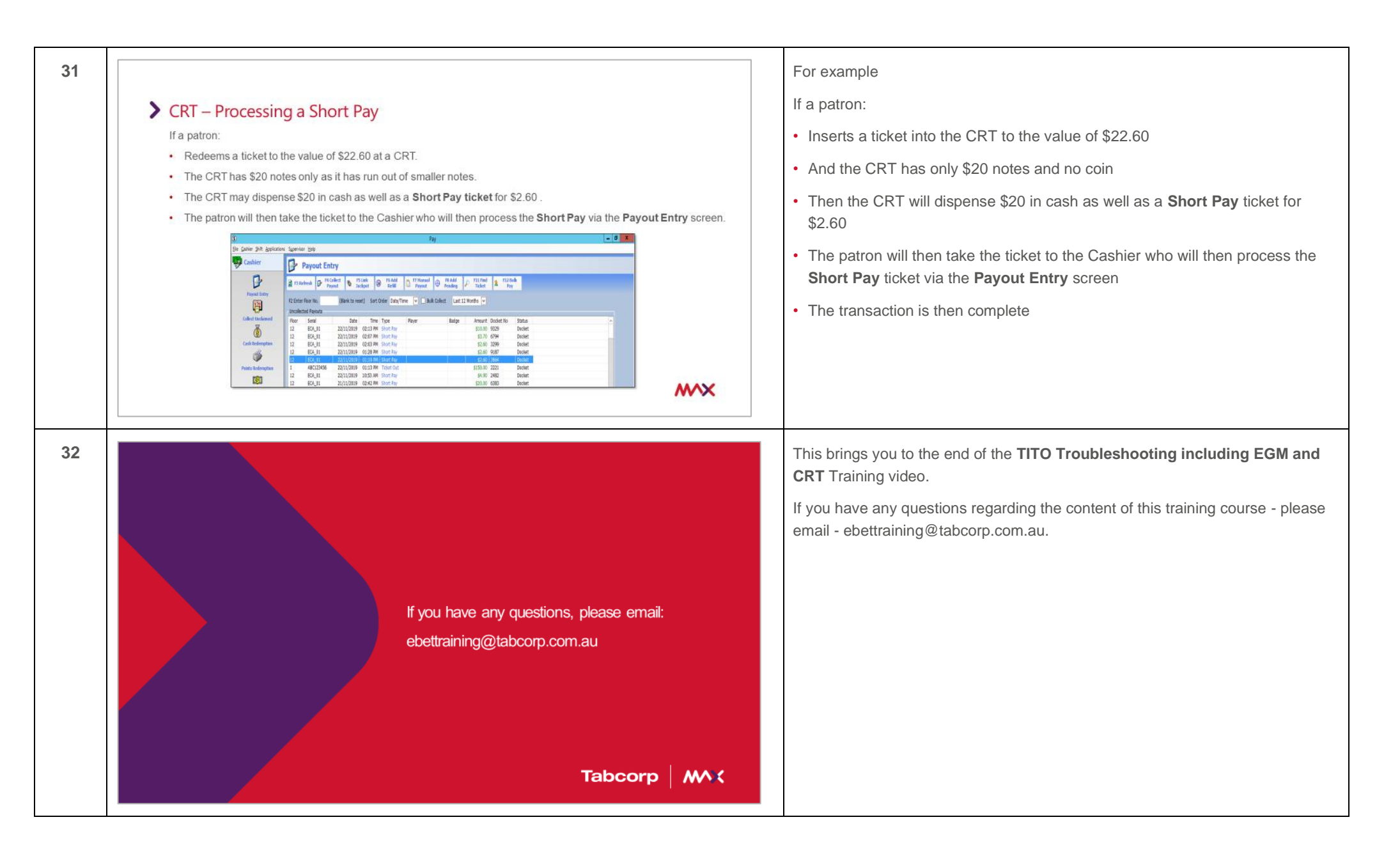

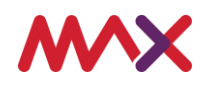